# <span id="page-0-1"></span>venndiagram v1.0: Drawing Simple Venn Diagrams

### Nicola L. C. Talbot

<http://www.dickimaw-books.com/>

### 2012-10-24

The venndiagram package is provided to assist generating simple two- and three-set Venn diagrams for lectures or assignment sheets. This package requires the tikz package.

### **Contents**

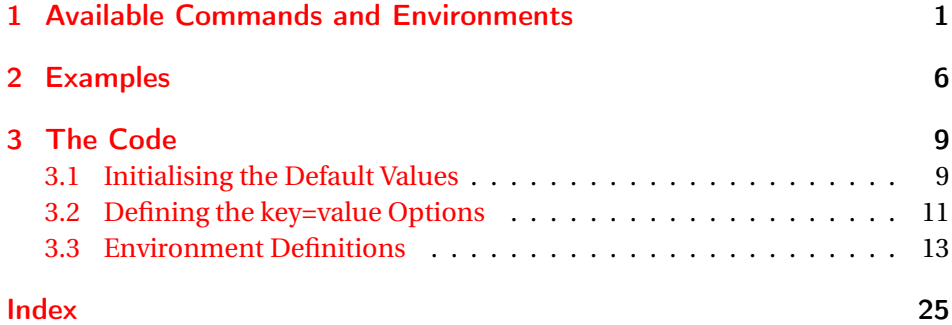

# <span id="page-0-0"></span>1 Available Commands and Environments

This package defines two environments:

venndiagram3sets \begin{venndiagram3sets}[〈*options*〉]

#### and

venndiagram2sets \begin{venndiagram2sets}[〈*options*〉]

The optional argument 〈*options*〉 is a comma-separated list of key=value settings.

If the 〈*value*〉 contains commas or equal signs, make sure you enclose the entire value in braces. For example:

\begin{venndiagram3sets}[tikzoptions={scale=2,thick}]

The following keys are available:

- shade The name of the colour used to shade regions (default: lightgray).
- labelA The label for the first set (default: \$A\$).
- labelB The label for the second set (default: \$B\$).
- labelC (Not available for the 2 set version.) The label for the third set (default: \$C\$).
- **labelOnlyA** The label for the region given by  $A \setminus (B \cup C)$  (for 3 set version) or  $A \setminus B$  (for 2 set version). (Default: empty.)
- **labelOnlyB** The label for the region given by  $B \setminus (A \cup C)$  (for 3 set version) or  $B \setminus A$  (for 2 set version). (Default: empty.)
- labelOnlyC (Not available for 2 set version.) The label for the region given by  $C \setminus (A \cup B)$ . (Default: empty.)
- labelOnlyAB (Not available for 2 set version.) The label for the region given by  $(A \cap B) \setminus C$ . (Default: empty.)
- labelOnlyAC (Not available for 2 set version.) The label for the region given by  $(A \cap C) \setminus B$ . (Default: empty.)
- labelOnlyBC (Not available for 2 set version.) The label for the region given by  $(B \cap C) \setminus A$ . (Default: empty.)
- labelABC (Not available for 2 set version.) The label for the region given by  $A \cap B \cap C$ . (Default: empty.)
- labelNotABC (Not available for 2 set version.) The label for the region given by  $(A \cup B \cup C)^c$ . (Default: empty.)
- labelAB (Not available for 3 set version.) The label for the region given by *A* ∩ *B*. (Default: empty.)
- labelNotAB (Not available for 3 set version.) The label for the region given by  $(A ∪ B)<sup>c</sup>$ . (Default: empty.)
- radius The radius of each set. (Default: 1.2cm.)
- hgap The horizontal gap between the outer vertical edge and the nearest set edge. (Default: 0.5cm.)

<span id="page-2-0"></span>vgap The vertical gap between the outer horizontal edge and the nearest set edge. (Default: 0.5cm.)

overlap The overlap between the sets. (Default: 0.75cm.)

tikzoptions Any options to pass to tikzpicture.

Both environments draw the outline of the sets and the rectangular outline of the encompassing universal set. Within the Venn diagram environments commands are provided to shade various regions. (The commands have a cumulative effect, possibly drawing over each other. The set outlines and labels are drawn at the end of the environment.) Available commands are as follows:

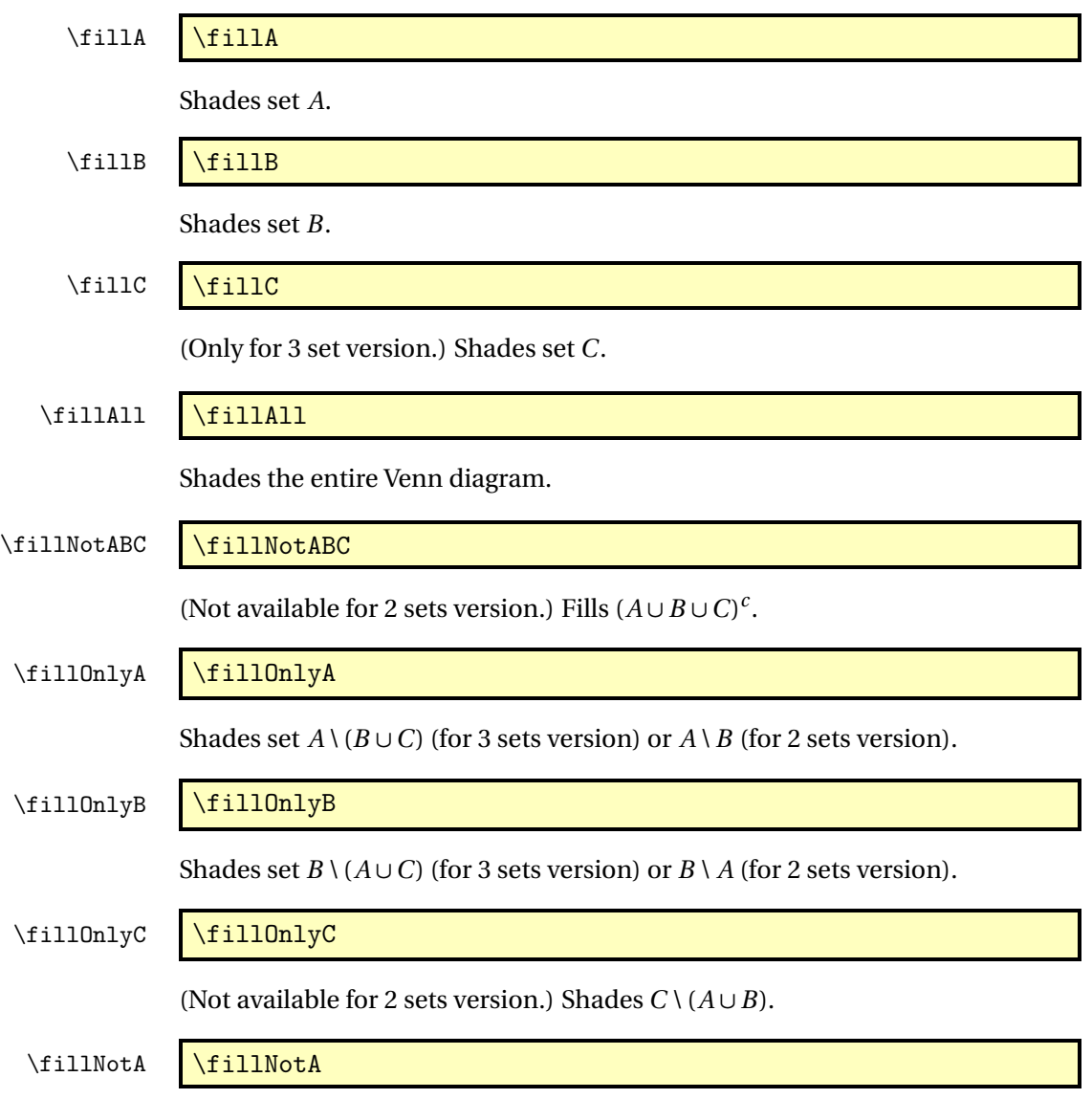

Shades everything except  $A$  (that is  $A^c$ ).

<span id="page-3-0"></span>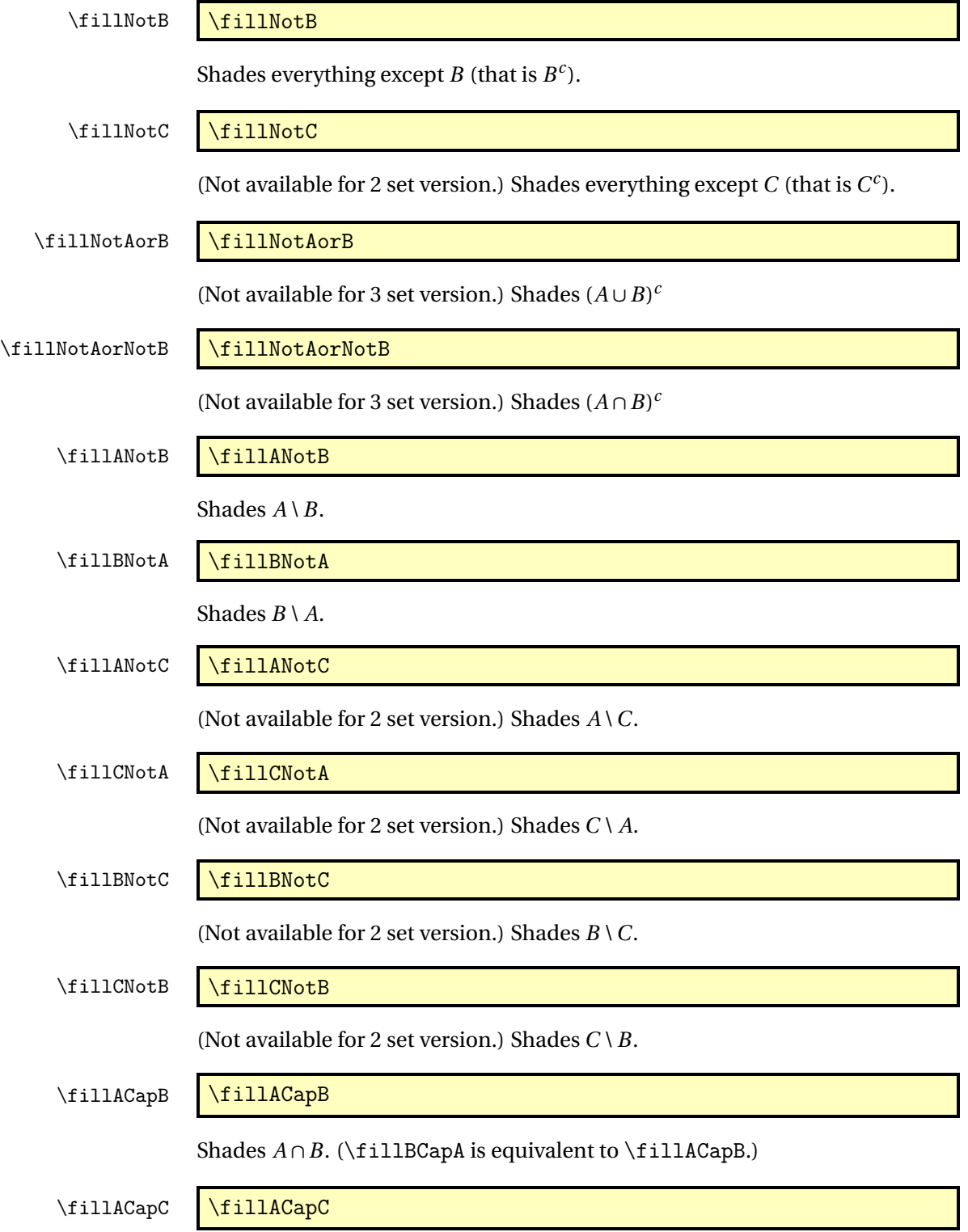

<span id="page-4-0"></span>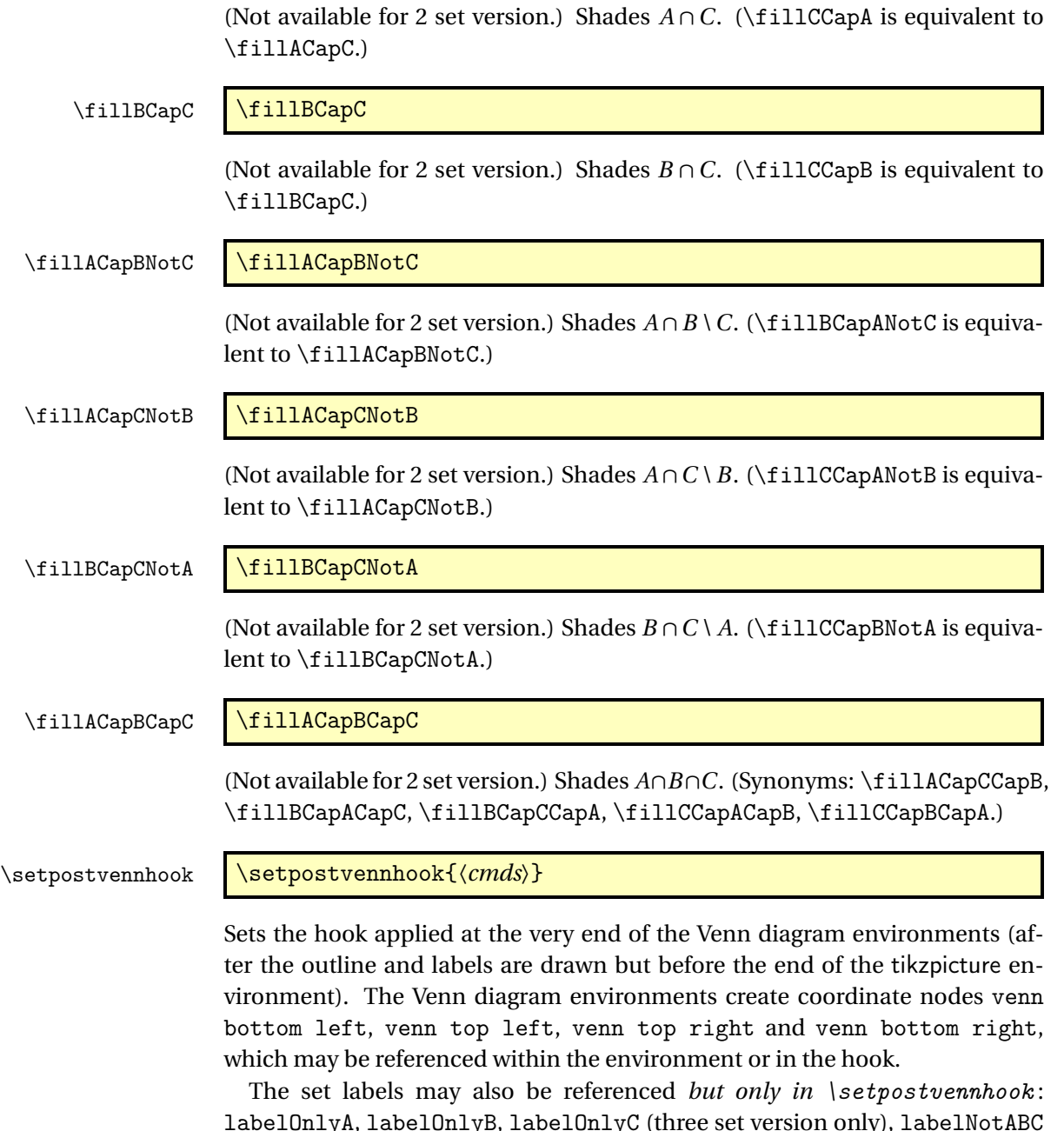

labelOnlyA, labelOnlyB, labelOnlyC (three set version only), labelNotABC (three set version only), labelNotAB (two set version only), labelA, labelB, labelC (three set version only), labelOnlyAB, labelOnlyAC (three set version only), labelOnlyBC (three set version only) and labelAB (two set version only).

# <span id="page-5-0"></span>2 Examples

1. (Three sets) *A* ∪*B* ∪*C*

```
\begin{venndiagram3sets}
\fillA \fillB \fillC
\end{venndiagram3sets}
```
Produces:

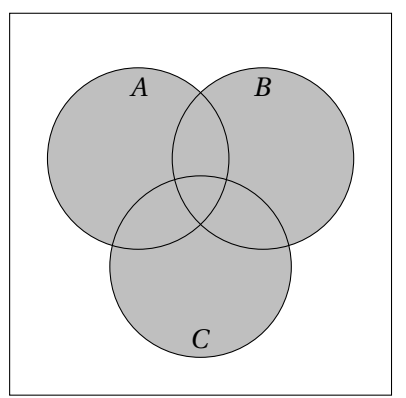

2. (Two sets) *A* ∪*B*

```
\begin{venndiagram2sets}
\fillA \fillB
\end{venndiagram2sets}
```
Produces:

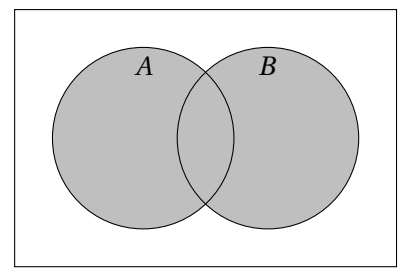

3. (Three sets)  $A \setminus (B \cup C)$ 

\begin{venndiagram3sets} \fillOnlyA \end{venndiagram3sets}

Produces:

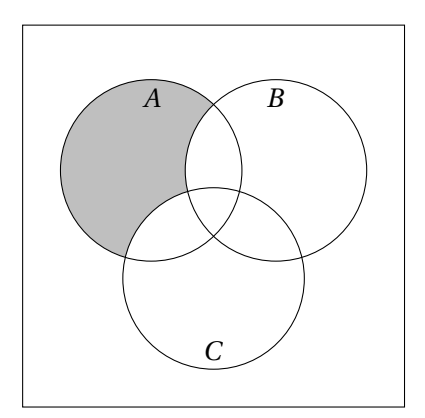

4. (Two sets) *A* ∩*B*:

\begin{venndiagram2sets} \fillACapB \end{venndiagram2sets}

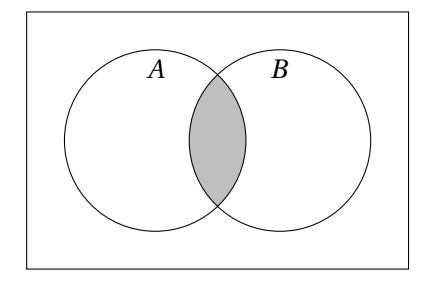

5. (Three sets) region labels:

```
\begin{venndiagram3sets}[labelOnlyA={1},labelOnlyB={2},labelOnlyC={3},
labelOnlyAB={4},labelOnlyAC={5},labelOnlyBC={6},labelABC={7},
labelNotABC={8}]
\end{venndiagram3sets}
```
Produces:

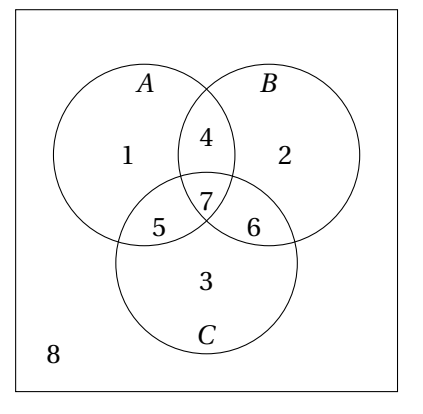

6. Annotating the diagram:

```
\begin{venndiagram3sets}[labelOnlyA={1},labelOnlyB={2},labelOnlyC={3},
 labelOnlyAB={4},labelOnlyAC={5},labelOnlyBC={6},labelABC={7},
 labelNotABC={8}]
\setpostvennhook
{
  \draw[<-] (labelA) -- ++(135:3cm) node[above] {Students who eat
artichokes};
  \draw[<-] (labelB) -- ++(45:3cm) node[above] {Students who eat
broccoli};
  \draw[<-] (labelC) -- ++(-90:3cm) node[below] {Students who eat
carrots};
  \draw[<-] (labelABC) -- ++(0:3cm)
    node[right,text width=4cm,align=flush left]
   {7 students eat artichokes, broccoli and carrots};
  \draw[<-] (labelNotABC) -- ++(-135:3cm)
    node[below,text width=4cm,align=flush left]
   {8 students don't eat artichokes, broccoli or carrots};
}
\end{venndiagram3sets}
```
Produces:

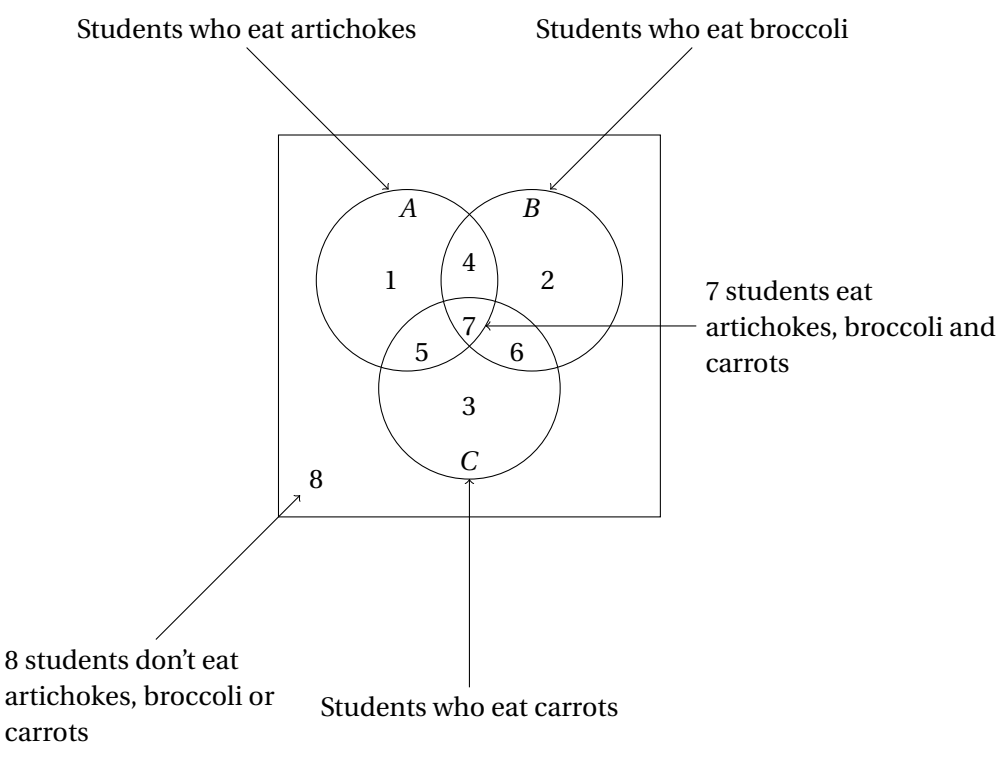

# <span id="page-8-2"></span><span id="page-8-0"></span>3 The Code

Package identification:

```
1 \NeedsTeXFormat{LaTeX2e}
2 \ProvidesPackage{venndiagram}[2012/10/24 v1.0 (NLCT) Venn diagrams]
Required packages:
3 \RequirePackage{xkeyval}
4 \RequirePackage{tikz}
5 \RequirePackage{etoolbox}
```

```
TiKZ intersections library needed:
6 \usetikzlibrary{intersections}
```
## <span id="page-8-1"></span>3.1 Initialising the Default Values

Set up macros used by the keys for the Venn diagram options. First the default set labels.

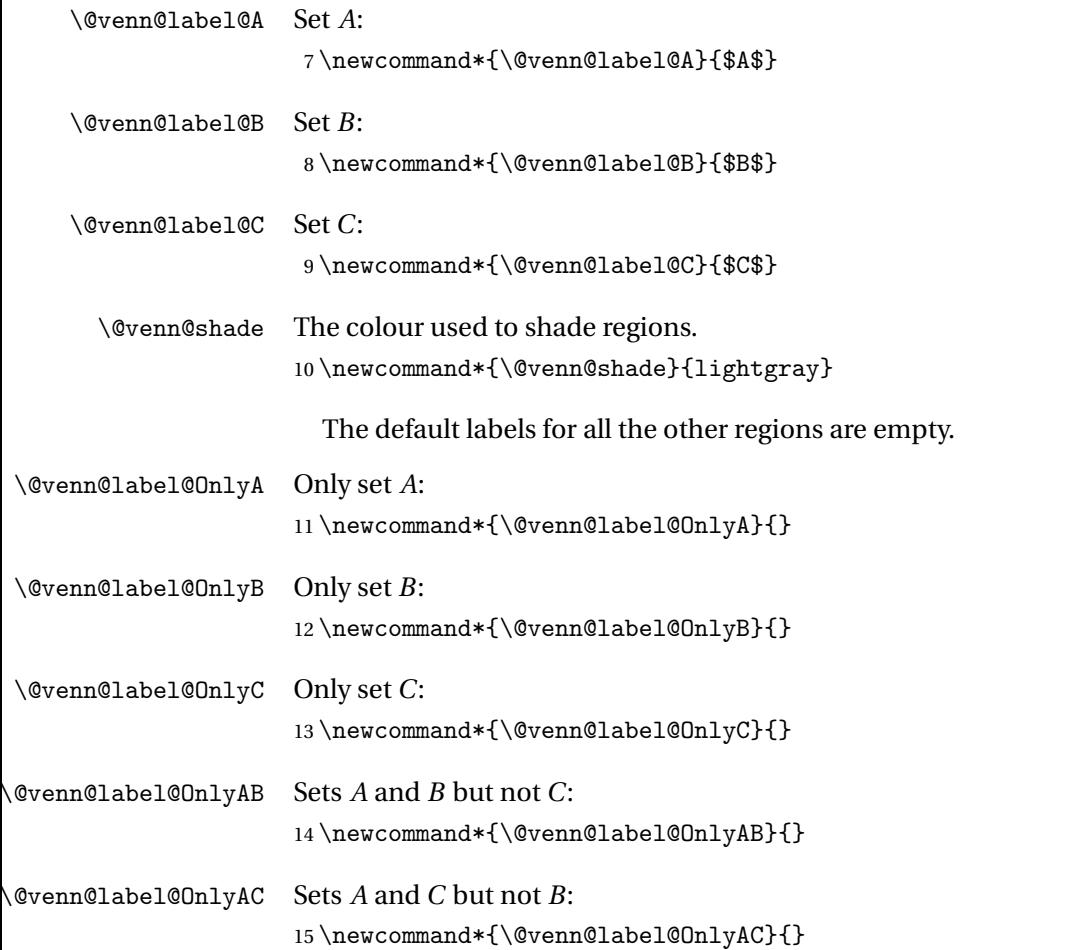

<span id="page-9-0"></span>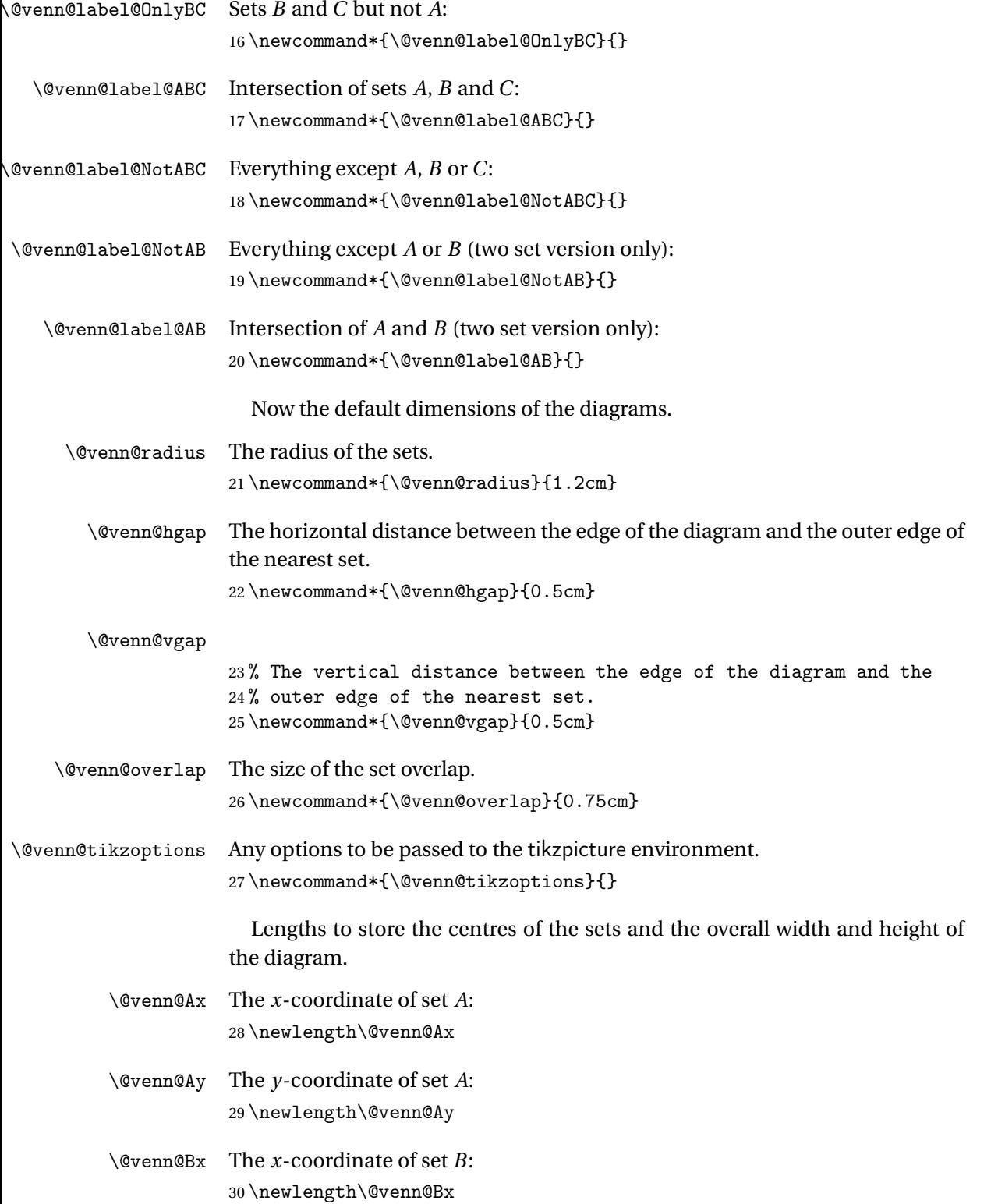

<span id="page-10-1"></span>\@venn@By The *y*-coordinate of set *B*: 31 \newlength\@venn@By

- \@venn@Cx The *x*-coordinate of set *C*: 32 \newlength\@venn@Cx
- \@venn@Cy The *y*-coordinate of set *C*: 33 \newlength\@venn@Cy
- \@venn@w The width of the entire Venn diagram. 34 \newlength\@venn@w
- \@venn@h The height of the entire Venn diagram. 35 \newlength\@venn@h

#### <span id="page-10-0"></span>3.2 Defining the key=value Options

Now define the keys for the optional argument of venndiagram2sets and venndiagram3sets. They are all in the family venn.

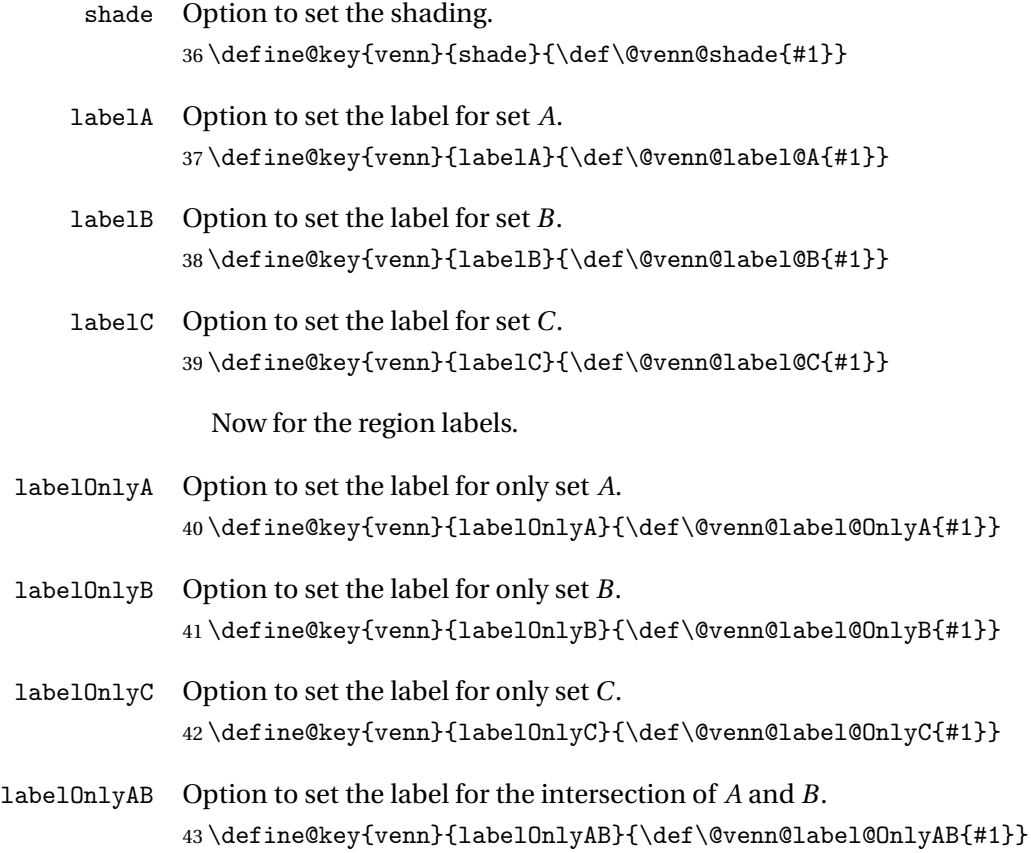

<span id="page-11-0"></span>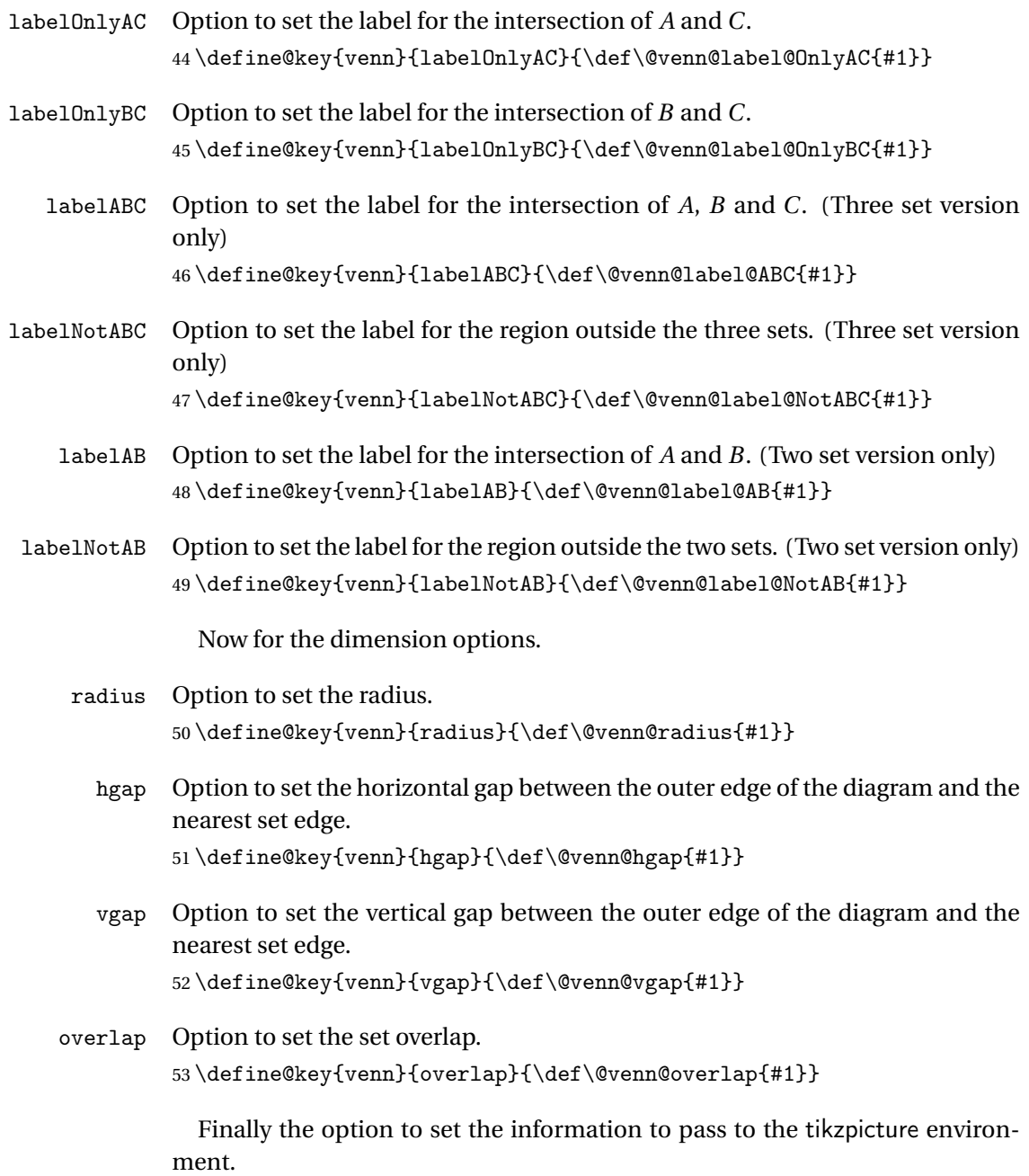

tikzoptions

 $54 \define@key{venn}{tikzoptions}{\def\@ven@tikzoptions{#1}}$ 

#### <span id="page-12-1"></span><span id="page-12-0"></span>3.3 Environment Definitions

```
venndiagram3sets Environment to draw Venn diagram with three sets.
```
 \newenvironment{venndiagram3sets}[1][]% {%

Disable the keys that aren't applicable.

\disable@keys{venn}{labelAB,labelNotAB}%

Set the key values given in the optional argument.

\setkeys{venn}{#1}%

#### Calculate centre of set *C*

\pgfmathsetlength{\@venn@Cx}{\@venn@hgap + 2\*\@venn@radius

```
60 -0.5*\@venn@overlap}%
```
\pgfmathsetlength{\@venn@Cy}{\@venn@vgap+\@venn@radius}%

#### Calculate centre of set *A*

```
62 \pgfmathsetlength{\@venn@Ax}{\@venn@hgap+\@venn@radius}%
```
- \pgfmathsetlength{\@venn@Ay}{\@venn@Cy
- + (\@venn@radius 0.5\*\@venn@overlap)\*1.73205}%

#### Calculate centre of set *B*

- \pgfmathsetlength{\@venn@Bx}{\@venn@hgap+3\*\@venn@radius
- -\@venn@overlap}%
- \setlength{\@venn@By}{\@venn@Ay}%

Compute dimensions of entire diagram

```
68 \pgfmathsetlength{\@venn@w}{2*\@venn@hgap+4*\@venn@radius
```
-\@venn@overlap}%

```
70 \pgfmathsetlength{\@venn@h}{2*\@venn@vgap+4*\@venn@radius
```

```
71 -\@venn@overlap}%
```
Define filling commands. Fill all of set *A*:

```
72 \def\fillA{\path[fill=\@venn@shade] (\@venn@Ax,\@venn@Ay)
```

```
73 circle (\@venn@radius);}%
```
Fill all of set *B*:

```
74 \def\fillB{\path[fill=\@venn@shade] (\@venn@Bx,\@venn@By)
75 circle (\@venn@radius);}%
```
Fill all of set *C*:

```
76 \def\fillC{\path[fill=\@venn@shade] (\@venn@Cx,\@venn@Cy)
```

```
77 circle (\@venn@radius);}%
```
Fill everything:

```
78 \def\fillAll{\path[fill=\@venn@shade] (0,0)
```
rectangle (\@venn@w,\@venn@h);}%

Fill everything except set *A*:

```
80 \def\fillNotA{\path[fill=\@venn@shade,even odd rule]
```

```
81 (0,0) rectangle (\@venn@w,\@venn@h)
```

```
82 (\@venn@Ax,\@venn@Ay) circle (\@venn@radius);}%
```
Fill everything except set *B*:

```
83 \def\fillNotB{\path[fill=\@venn@shade.even odd rule]
84 (0,0) rectangle (\@venn@w,\@venn@h)
```

```
85 (\@venn@Bx,\@venn@By) circle (\@venn@radius);}%
```
Fill everything except set *C*:

\def\fillNotC{\path[fill=\@venn@shade,even odd rule]

(0,0) rectangle (\@venn@w,\@venn@h)

(\@venn@Cx,\@venn@Cy) circle (\@venn@radius);}%

Fill only set *A*:

```
89 \def\fillOnlyA{%
```
\begin{scope}

```
91 \path[name path=A] (\@venn@Ax,\@venn@Ay) circle (\@venn@radius);
```

```
92 \path[name path=BC] (\@venn@Bx,\@venn@By) circle (\@venn@radius)
```

```
93 (\@venn@Cx,\@venn@Cy) circle (\@venn@radius);
```
Get intersection points of paths A and BC

```
94 \path[name intersections={of=A and BC,name=ABintersect}]
```
- (ABintersect-1) ;
- \pgfgetlastxy{\@venn@AB@xi}{\@venn@AB@yi}
- 97 \path (ABintersect-2);

\pgfgetlastxy{\@venn@AB@xii}{\@venn@AB@yii}

Compute the start and end angles of arc between intersection points

```
99 \pgfmathparse{atan2(\@venn@AB@xi-\@venn@Ax,\@venn@AB@yi-\@venn@Ay)}
```

```
100 \let\@venn@start@i=\pgfmathresult
```

```
101 \pgfmathparse{360+atan2(\@venn@AB@xii-\@venn@Ax,\@venn@AB@yii-\@venn@Ay)}
```
\let\@venn@end@i=\pgfmathresult

Get intersection point of B and C

```
103 \path[name path=B] (\@venn@Bx,\@venn@By) circle (\@venn@radius);
```

```
104 \path[name path=C] (\@venn@Cx,\@venn@Cy) circle (\@venn@radius);
```
- \path[name intersections={of=B and C,name=BCintersect}]
- (BCintersect-1);
- 107 \pgfgetlastxy{\@venn@BC@x}{\@venn@BC@y}

```
108 \pgfmathparse{atan2(\@venn@AB@xii-\@venn@Cx, \@venn@AB@yii-\@venn@Cy)}
109 \let\@venn@start@ii=\pgfmathresult
110 \pgfmathparse{atan2(\@venn@BC@x-\@venn@Cx, \@venn@BC@y-\@venn@Cy)}
111 \let\@venn@end@ii=\pgfmathresult
112 \pgfmathparse{atan2(\@venn@BC@x-\@venn@Bx, \@venn@BC@y-\@venn@By)}
113 \let\@venn@start@iii=\pgfmathresult
114 \pgfmathparse{atan2(\@venn@AB@xi-\@venn@Bx, \@venn@AB@yi-\@venn@By)-360}
115 \let\@venn@end@iii=\pgfmathresult
116 \path[fill=\@venn@shade] (ABintersect-1)
117 arc[radius=\@venn@radius,
118 start angle=\@venn@start@i,end angle=\@venn@end@i]
119 arc[radius=\@venn@radius,
120 start angle=\@venn@start@ii,end angle=\@venn@end@ii]
```

```
121 arc[radius=\@venn@radius,
```

```
122 start angle=\@venn@start@iii,end angle=\@venn@end@iii]
123 -- cycle;
124 \end{scope}
```

```
125 }%
```
Fill only set *B*:

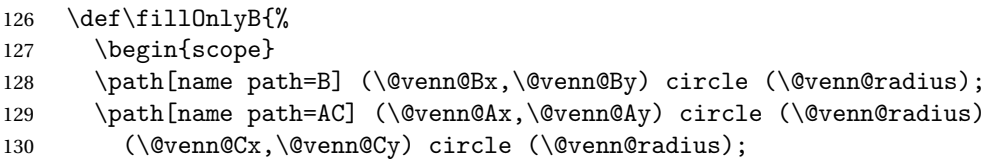

Get intersection points of B and AC

```
131 \path[name intersections={of=B and AC,name=BAintersect,sort by=B}]
```

```
132 (BAintersect-1);
```

```
133 \pgfgetlastxy{\@venn@BA@xi}{\@venn@BA@yi}
```

```
134 \path (BAintersect-4);
```

```
135 \pgfgetlastxy{\@venn@BA@xii}{\@venn@BA@yii}
```
Compute the start and end angles of arc between intersection points

```
136 \pgfmathparse{atan2(\@venn@BA@xi-\@venn@Bx,\@venn@BA@yi-\@venn@By)}
```
137 \let\@venn@start@i=\pgfmathresult

```
138 \pgfmathparse{atan2(\@venn@BA@xii-\@venn@Bx,\@venn@BA@yii-\@venn@By)}
```
\let\@venn@end@i=\pgfmathresult

Get intersection point of A and C

```
140 \path[name path=A] (\@venn@Ax,\@venn@Ay) circle (\@venn@radius);
141 \path[name path=C] (\@venn@Cx,\@venn@Cy) circle (\@venn@radius);
```
- 142 \path[name intersections={of=A and C,name=ACintersect}]
- (ACintersect-2);
- \pgfgetlastxy{\@venn@AC@x}{\@venn@AC@y}

```
145 \pgfmathparse{atan2(\@venn@BA@xii-\@venn@Cx, \@venn@BA@yii-\@venn@Cy)}
146 \let\@venn@start@ii=\pgfmathresult
147 \pgfmathparse{atan2(\@venn@AC@x-\@venn@Cx, \@venn@AC@y-\@venn@Cy)}
148 \let\@venn@end@ii=\pgfmathresult
149 \pgfmathparse{atan2(\@venn@AC@x-\@venn@Ax, \@venn@AC@y-\@venn@Ay)}
150 \let\@venn@start@iii=\pgfmathresult
151 \pgfmathparse{atan2(\@venn@BA@xi-\@venn@Ax, \@venn@BA@yi-\@venn@Ay)}
152 \let\@venn@end@iii=\pgfmathresult
153 \path[fill=\@venn@shade] (BAintersect-1)
154 arc[radius=\@venn@radius,
155 start angle=\@venn@start@i,end angle=\@venn@end@i]
156 arc[radius=\@venn@radius,
157 start angle=\@venn@start@ii,end angle=\@venn@end@ii]
158 arc[radius=\@venn@radius,
159 start angle=\@venn@start@iii,end angle=\@venn@end@iii]
160 -- cycle ;
161 \end{scope}
162 }%
```
Fill only set *C*:

- \def\fillOnlyC{%
- \begin{scope}

```
165 \path[name path=C] (\@venn@Cx,\@venn@Cy) circle (\@venn@radius);
```
\path[name path=BA] (\@venn@Bx,\@venn@By) circle (\@venn@radius)

```
167 (\@venn@Ax,\@venn@Ay) circle (\@venn@radius);
```
Get intersection points of C and BA

```
168 \path[name intersections={of=C and BA, name=CBintersect, sort by=C}]
```
- (CBintersect-1);
- \pgfgetlastxy{\@venn@CB@xi}{\@venn@CB@yi}
- 171 \path (CBintersect-4);
- \pgfgetlastxy{\@venn@CB@xii}{\@venn@CB@yii}

Compute the start and end angles of arc between intersection points

```
173 \pgfmathparse{atan2(\@venn@CB@xi-\@venn@Cx,\@venn@CB@yi-\@venn@Cy)}
```
- \let\@venn@start@i=\pgfmathresult
- 175 \pgfmathparse{atan2(\@venn@CB@xii-\@venn@Cx,\@venn@CB@yii-\@venn@Cy)-360}
- \let\@venn@end@i=\pgfmathresult

Get intersection point of B and A

```
177 \path[name path=B] (\@venn@Bx,\@venn@By) circle (\@venn@radius);
```

```
178 \path[name path=A] (\@venn@Ax,\@venn@Ay) circle (\@venn@radius);
```
- 179 \path[name intersections={of=B and A,name=BAintersect}]
- (BAintersect-2);

```
181 \pgfgetlastxy{\@venn@BA@x}{\@venn@BA@y}
```

```
182 \pgfmathparse{atan2(\@venn@CB@xii-\@venn@Ax, \@venn@CB@yii-\@venn@Ay)}
183 \let\@venn@start@ii=\pgfmathresult
184 \pgfmathparse{atan2(\@venn@BA@x-\@venn@Ax, \@venn@BA@y-\@venn@Ay)}
185 \let\@venn@end@ii=\pgfmathresult
186 \pgfmathparse{atan2(\@venn@BA@x-\@venn@Bx, \@venn@BA@y-\@venn@By)}
187 \let\@venn@start@iii=\pgfmathresult
188 \pgfmathparse{atan2(\@venn@CB@xi-\@venn@Bx, \@venn@CB@yi-\@venn@By)}
189 \let\@venn@end@iii=\pgfmathresult
190 \path[fill=\@venn@shade] (CBintersect-1)
191 arc[radius=\@venn@radius,
192 start angle=\@venn@start@i,end angle=\@venn@end@i]
193 arc[radius=\@venn@radius,
194 start angle=\@venn@start@ii,end angle=\@venn@end@ii]
195 arc[radius=\@venn@radius,
196 start angle=\@venn@start@iii,end angle=\@venn@end@iii]
197 -- cycle;
198 \end{scope}
199 }%
Fill everything except A, B or C.
```

```
200 \def\fillNotABC{%
```

```
201 \begin{scope}
```

```
202 \path[name path=A] (\@venn@Ax,\@venn@Ay) circle (\@venn@radius);
```

```
203 \path[name path=B] (\@venn@Bx,\@venn@By) circle (\@venn@radius);
204 \path[name path=C] (\@venn@Cx,\@venn@Cy) circle (\@venn@radius);
```
#### Get first intersection point of A and B

```
205 \path[name intersections={of=A and B,name=ABintersect}]
```
- (ABintersect-1);
- \pgfgetlastxy{\@venn@AB@x}{\@venn@AB@y}

#### Get intersection point of A and C

- \path[name intersections={of=A and C,name=ACintersect}]
- (ACintersect-1);
- \pgfgetlastxy{\@venn@AC@x}{\@venn@AC@y}

#### Get intersection point of C and B

- \path[name intersections={of=C and B,name=CBintersect}]
- (CBintersect-1);
- \pgfgetlastxy{\@venn@CB@x}{\@venn@CB@y}

#### Compute start and end angles for first arc

```
214 \pgfmathparse{atan2(\@venn@AB@x-\@venn@Ax, \@venn@AB@y-\@venn@Ay)}
```
- \let\@venn@start@i=\pgfmathresult
- \pgfmathparse{atan2(\@venn@AC@x-\@venn@Ax, \@venn@AC@y-\@venn@Ay)+360}
- \let\@venn@end@i=\pgfmathresult

Compute start and end angles for second arc

- 218 \pgfmathparse{atan2(\@venn@AC@x-\@venn@Cx,\@venn@AC@y-\@venn@Cy)}
- \let\@venn@start@ii=\pgfmathresult
- 220 \pgfmathparse{atan2(\@venn@CB@x-\@venn@Cx,\@venn@CB@v-\@venn@Cv)+360}
- 221 \let\@venn@end@ii=\pgfmathresult

Compute start and end angles for third arc

```
222 \pgfmathparse{atan2(\@venn@CB@x-\@venn@Bx,\@venn@CB@y-\@venn@By)}
223 \let\@venn@start@iii=\pgfmathresult
224 \pgfmathparse{atan2(\@venn@AB@x-\@venn@Bx,\@venn@AB@y-\@venn@By)}
225 \let\@venn@end@iii=\pgfmathresult
226 \path[fill=\@venn@shade]
227 (0,0) rectangle (\@venn@w,\@venn@h)
228 (ABintersect-1)
229 arc[radius=\@venn@radius,
230 start angle=\@venn@start@i,end angle=\@venn@end@i]
231 arc[radius=\@venn@radius,
232 start angle=\@venn@start@ii,end angle=\@venn@end@ii]
233 arc[radius=\@venn@radius,
234 start angle=\@venn@start@iii,end angle=\@venn@end@iii]
235 -- cycle;
236 \end{scope}
237 }%
Fill A but not B
238 \def\fillANotB{%
239 \begin{scope}
```

```
240 \clip (\@venn@Ax,\@venn@Ay) circle (\@venn@radius);
```

```
241 \path[fill=\@venn@shade,even odd rule]
242 (\@venn@Ax,\@venn@Ay) circle (\@venn@radius)
243 (\@venn@Bx,\@venn@By) circle (\@venn@radius);
244 \end{scope}
245 \frac{1}{6}Fill B but not A
246 \def\fillBNotA{%
247 \begin{scope}
248 \clip (\@venn@Bx,\@venn@By) circle (\@venn@radius);
249 \path[fill=\@venn@shade,even odd rule]
250 (\@venn@Bx,\@venn@By) circle (\@venn@radius)
251 (\@venn@Ax,\@venn@Ay) circle (\@venn@radius);
252 \end{scope}
253 \frac{1}{6}Fill A but not C
254 \def\fillANotC{%
255 \begin{scope}
256 \clip (\@venn@Ax,\@venn@Ay) circle (\@venn@radius);
257 \path[fill=\@venn@shade,even odd rule]
258 (\@venn@Ax,\@venn@Ay) circle (\@venn@radius)
259 (\@venn@Cx,\@venn@Cy) circle (\@venn@radius);
260 \end{scope}
261 }%
Fill C but not A
262 \def\fillCNotA{%
263 \begin{scope}
264 \clip (\@venn@Cx,\@venn@Cy) circle (\@venn@radius);
265 \path[fill=\@venn@shade,even odd rule]
266 (\@venn@Cx,\@venn@Cy) circle (\@venn@radius)
267 (\@venn@Ax,\@venn@Ay) circle (\@venn@radius);
268 \end{scope}
269 }%
Fill B but not C
270 \def\fillBNotC{%
271 \begin{scope}
272 \clip (\@venn@Bx,\@venn@By) circle (\@venn@radius);
273 \path[fill=\@venn@shade,even odd rule]
274 (\@venn@Bx,\@venn@By) circle (\@venn@radius)
275 (\@venn@Cx,\@venn@Cy) circle (\@venn@radius);
276 \end{scope}
277 }%
Fill C but not B
278 \def\fillCNotB{%
279 \begin{scope}
280 \clip (\@venn@Cx,\@venn@Cy) circle (\@venn@radius);
```

```
281 \path[fill=\@venn@shade,even odd rule]
```

```
282 (\@venn@Cx,\@venn@Cy) circle (\@venn@radius)
283 (\@venn@Bx,\@venn@By) circle (\@venn@radius);
284 \end{scope}
285 }%
Fill A intersect B
286 \def\fillACapB{%
287 \begin{scope}
288 \clip (\@venn@Ax,\@venn@Ay) circle (\@venn@radius);
289 \path[fill=\@venn@shade]
290 (\@venn@Bx,\@venn@By) circle (\@venn@radius);
291 \end{scope}
292 }%
Define a synonym:
293 \let\fillBCapA\fillACapB
Fill A intersect C
294 \def\fillACapC{%
295 \begin{scope}
296 \clip (\@venn@Ax,\@venn@Ay) circle (\@venn@radius);
297 \path[fill=\@venn@shade]
298 (\@venn@Cx,\@venn@Cy) circle (\@venn@radius);
299 \end{scope}
300 }%
Define a synonym:
301 \let\fillCCapA\fillACapC
Fill B intersect C
302 \def\fillBCapC{%
303 \begin{scope}
304 \clip (\@venn@Bx,\@venn@By) circle (\@venn@radius);
305 \path[fill=\@venn@shade]
306 (\@venn@Cx,\@venn@Cy) circle (\@venn@radius);
307 \end{scope}
308 }%
Define a synonym:
309 \let\fillCCapB\fillBCapC
Fill A intersect B but not C
310 \def\fillACapBNotC{%
311 \begin{scope}
312 \clip (\@venn@Ax,\@venn@Ay) circle (\@venn@radius);
313 \clip (\@venn@Bx,\@venn@By) circle (\@venn@radius);
314 \path[fill=\@venn@shade,even odd rule]
315 (\@venn@Bx,\@venn@By) circle (\@venn@radius)
316 (\@venn@Cx,\@venn@Cy) circle (\@venn@radius);
317 \end{scope}
318 }%
```
<span id="page-19-0"></span>Define a synonym:

```
319 \let\fillBCapANotC\fillACapBNotC
Fill A intersect C but not B
320 \def\fillACapCNotB{%
321 \begin{scope}
322 \clip (\@venn@Ax,\@venn@Ay) circle (\@venn@radius);
323 \clip (\@venn@Cx,\@venn@Cy) circle (\@venn@radius);
324 \path[fill=\@venn@shade,even odd rule]
325 (\@venn@Cx,\@venn@Cy) circle (\@venn@radius)
326 (\@venn@Bx,\@venn@By) circle (\@venn@radius);
327 \end{scope}
328 }%
```
Define a synonym:

\let\fillCCapANotB\fillACapCNotB

Fill *B* intersect *C* but not *A*

```
330 \def\fillBCapCNotA{%
331 \begin{scope}
332 \clip (\@venn@Bx,\@venn@By) circle (\@venn@radius);
333 \clip (\@venn@Cx,\@venn@Cy) circle (\@venn@radius);
334 \path[fill=\@venn@shade,even odd rule]
335 (\@venn@Cx,\@venn@Cy) circle (\@venn@radius)
336 (\@venn@Ax,\@venn@Ay) circle (\@venn@radius);
337 \end{scope}
338 }%
```
Define a synonym:

```
339 \let\fillCCapBNotA\fillBCapCNotA
```
Fill the intersection of all three sets

```
340 \def\fillACapBCapC{%
341 \begin{scope}
342 \clip (\@venn@Ax,\@venn@Ay) circle (\@venn@radius);
343 \clip (\@venn@Cx,\@venn@Cy) circle (\@venn@radius);
344 \path[fill=\@venn@shade]
345 (\@venn@Bx,\@venn@By) circle (\@venn@radius);
346 \end{scope}
```
}%

#### Define synonyms:

- \let\fillACapCCapB\fillACapBCapC
- \let\fillBCapACapC\fillACapBCapC
- \let\fillBCapCCapA\fillACapBCapC
- \let\fillCCapACapB\fillACapBCapC
- \let\fillCCapBCapA\fillACapBCapC

#### Start the tikzpicture environment.

\ifdefempty{\@venn@tikzoptions}%

{%

\def\@venn@dobegin{\begin{tikzpicture}}%

```
356 }%
                357 {%
                358 \edef\@venn@dobegin{\noexpand\begin{tikzpicture}%
                359 [\expandonce\@venn@tikzoptions]}%
                360 }%
                361 \@venn@dobegin
                 coordinates of the Venn diagram corners
                362 \path (0,0) coordinate (venn bottom left)
                363 (0,\@venn@h) coordinate (venn top left)
                364 (\@venn@w,\@venn@h) coordinate (venn top right)
                365 (\@venn@w,0) coordinate (venn bottom right);
                366 }%
                 End environment code:
                367 {%
                 Draw outlines
                368 \draw (0,0) rectangle (\@venn@w,\@venn@h);
                369 \draw (\@venn@Ax,\@venn@Ay) circle (\@venn@radius);
                370 \draw (\@venn@Bx,\@venn@By) circle (\@venn@radius);
                371 \draw (\@venn@Cx,\@venn@Cy) circle (\@venn@radius);
                 Draw labels
                372 \draw (\@venn@Ax,\@venn@Ay) node[above,left] (labelOnlyA) {\@venn@label@OnlyA};
                373 \draw (\@venn@Bx,\@venn@By) node[above,right] (labelOnlyB) {\@venn@label@OnlyB};
                374 \draw (\@venn@Cx,\@venn@Cy) node[below] (labelOnlyC) {\@venn@label@OnlyC};
                 Region labels
                375 \draw (\@venn@vgap,\@venn@hgap) node (labelNotABC) {\@venn@label@NotABC};
                376 \draw (\@venn@Ax,\@venn@Ay+\@venn@radius)
                377 node[below] (labelA) {\@venn@label@A};
                378 \draw (\@venn@Bx,\@venn@By+\@venn@radius)
                379 node[below] (labelB) {\@venn@label@B};
                380 \draw (\@venn@Cx,\@venn@vgap) node[above] (labelC) {\@venn@label@C};
                381 \draw (\@venn@Cx,0.5*\@venn@h) node (labelABC) {\@venn@label@ABC};
                382 \draw (\@venn@Cx,\@venn@Ay) node[above] (labelOnlyAB) {\@venn@label@OnlyAB};
                383 \draw (\@venn@Ax,\@venn@Ay) ++(-60:\@venn@radius-0.5*\@venn@overlap)
                384 node[below left] (labelOnlyAC) {\@venn@label@OnlyAC};
                385 \draw (\@venn@Bx,\@venn@By) ++(-120:\@venn@radius-0.5*\@venn@overlap)
                386 node[below right] (labelOnlyBC) {\@venn@label@OnlyBC};
                387 \@postvennhook
                388 \end{tikzpicture}
                389 }
 \@postvennhook Hook called just before the end of the tikzpicture environment.
                390 \newcommand*{\@postvennhook}{}
\setpostvennhook User interface to set the post hook.
                391 \newcommand*{\setpostvennhook}[1]{\def\@postvennhook{#1}}
```
venndiagram2sets

```
392 \newenvironment{venndiagram2sets}[1][]%
393 {%
```

```
Disable the keys that aren't applicable.
```

```
394 \disable@keys{venn}{labelABC,labelOnlyC,labelOnlyAC,labelOnlyBC,%
```

```
395 labelNotABC,labelC,labelOnlyAB}%
```
Set the key values given in the optional argument.

```
396 \setkeys{venn}{#1}%
```

```
Calculate centre of A
```
\pgfmathsetlength{\@venn@Ax}{\@venn@hgap+\@venn@radius}%

```
398 \pgfmathsetlength{\@venn@Ay}{\@venn@vgap+\@venn@radius}%
```
Calculate centre of B

```
399 \pgfmathsetlength{\@venn@Bx}{\@venn@hgap+3*\@venn@radius
```

```
400 -\@venn@overlap}%
```

```
401 \setlength{\@venn@By}{\@venn@Ay}%
```
Compute dimensions of entire diagram

```
402 \pgfmathsetlength{\@venn@w}{2*\@venn@hgap+4*\@venn@radius
```

```
403 -\@venn@overlap}%
```
\pgfmathsetlength{\@venn@h}{2\*\@venn@vgap+2\*\@venn@radius}%

Define filling commands

```
405 \def\fillA{\path[fill=\@venn@shade] (\@venn@Ax,\@venn@Ay)
406 circle (\@venn@radius);}%
407 \def\fillB{\path[fill=\@venn@shade] (\@venn@Bx,\@venn@By)
408 circle (\@venn@radius);}%
409 \def\fillAll{\path[fill=\@venn@shade] (0,0)
410 rectangle (\@venn@w,\@venn@h);}%
411 \def\fillOnlyA{%
412 \begin{scope}
413 \path[name path=A] (\@venn@Ax,\@venn@Ay) circle (\@venn@radius);
414 \path[name path=B] (\@venn@Bx,\@venn@By) circle (\@venn@radius);
Get intersection points of A and B
```

```
415 \path[name intersections={of=A and B,name=ABintersect}]
```

```
416 (ABintersect-1) ;
```

```
417 \pgfgetlastxy{\@venn@AB@xi}{\@venn@AB@yi}
```
- 418 \path (ABintersect-2);
- \pgfgetlastxy{\@venn@AB@xii}{\@venn@AB@yii}

Compute the start and end angles of arc between intersection points

```
420 \pgfmathparse{atan2(\@venn@AB@xi-\@venn@Ax,\@venn@AB@yi-\@venn@Ay)}
```
- \let\@venn@start@i=\pgfmathresult
- \pgfmathparse{360+atan2(\@venn@AB@xii-\@venn@Ax,\@venn@AB@yii-\@venn@Ay)}
- \let\@venn@end@i=\pgfmathresult

```
424 \pgfmathparse{atan2(\@venn@AB@xii-\@venn@Bx, \@venn@AB@yii-\@venn@By)}
```

```
425 \let\@venn@start@ii=\pgfmathresult
```

```
426 \pgfmathparse{atan2(\@venn@AB@xi-\@venn@Bx, \@venn@AB@yi-\@venn@By)-360}
427 \let\@venn@end@ii=\pgfmathresult
428 \path[fill=\@venn@shade] (ABintersect-1)
429 arc[radius=\@venn@radius,
```

```
430 start angle=\@venn@start@i,end angle=\@venn@end@i]
```

```
431 arc[radius=\@venn@radius,
```

```
432 start angle=\@venn@start@ii,end angle=\@venn@end@ii]
```

```
433 -- cycle;
```

```
434 \end{scope}
```
}%

Fill only set *B*

```
436 \def\fillOnlyB{%
437 \begin{scope}
438 \path[name path=A] (\@venn@Ax,\@venn@Ay) circle (\@venn@radius);
439 \path[name path=B] (\@venn@Bx,\@venn@By) circle (\@venn@radius);
```
Get intersection points of A and B

```
440 \path[name intersections={of=A and B,name=ABintersect}]
```

```
441 (ABintersect-1) ;
442 \pgfgetlastxy{\@venn@AB@xi}{\@venn@AB@yi}
443 \path (ABintersect-2);
```
\pgfgetlastxy{\@venn@AB@xii}{\@venn@AB@yii}

Compute the start and end angles of arc between intersection points

```
445 \pgfmathparse{atan2(\@venn@AB@xi-\@venn@Bx,\@venn@AB@yi-\@venn@By)}
446 \let\@venn@start@i=\pgfmathresult
447 \pgfmathparse{atan2(\@venn@AB@xii-\@venn@Bx,\@venn@AB@yii-\@venn@By)}
448 \let\@venn@end@i=\pgfmathresult
```
Compute start and end angles

```
449 \pgfmathparse{atan2(\@venn@AB@xii-\@venn@Ax, \@venn@AB@yii-\@venn@Ay)}
450 \let\@venn@start@ii=\pgfmathresult
451 \pgfmathparse{atan2(\@venn@AB@xi-\@venn@Ax, \@venn@AB@yi-\@venn@Ay)}
452 \let\@venn@end@ii=\pgfmathresult
453 \path[fill=\@venn@shade] (ABintersect-1)
454 arc[radius=\@venn@radius,
455 start angle=\@venn@start@i,end angle=\@venn@end@i]
456 arc[radius=\@venn@radius,
457 start angle=\@venn@start@ii,end angle=\@venn@end@ii]
458 -- cycle;
459 \end{scope}
460 }%
Fill everything except A
461 \def\fillNotA{\path[fill=\@venn@shade,even odd rule]
462 (0,0) rectangle (\@venn@w,\@venn@h)
```

```
463 (\@venn@Ax,\@venn@Ay) circle (\@venn@radius);}%
```
Fill everything except *B*

```
464 \def\fillNotB{\path[fill=\@venn@shade,even odd rule]
465 (0,0) rectangle (\@venn@w,\@venn@h)
```

```
466 (\@venn@Bx,\@venn@By) circle (\@venn@radius);}%
 Fill everything except A or B ((A \cup B)^c)
467 \def\fillNotAorB{%
468 \begin{scope}
469 \path[clip]
470 (0,0) rectangle (\@venn@w,\@venn@h)
471 (\@venn@Bx,\@venn@By) circle (\@venn@radius)
472 ;
473 \path[fill=\@venn@shade,even odd rule]
474 (0,0) rectangle (\@venn@w,\@venn@h)
475 (\@venn@Ax,\@venn@Ay) circle (\@venn@radius)
476
477 \end{scope}
478 }%
 Fill not A or not B ((A \cap B)^c)
479 \def\fillNotAorNotB{%
480 \path[fill=\@venn@shade,nonzero rule]
481 (0,0) rectangle (\@venn@w,\@venn@h)
482 (\@venn@Ax,\@venn@Ay) circle (\@venn@radius)
483 (0,0) rectangle (\@venn@w,\@venn@h)
484 (\@venn@Bx,\@venn@By) circle (\@venn@radius)
485
486 }%
Fill A but not B
487 \def\fillANotB{%
488 \begin{scope}
489 \clip (\@venn@Ax,\@venn@Ay) circle (\@venn@radius);
490 \path[fill=\@venn@shade,even odd rule]
491 (\@venn@Ax,\@venn@Ay) circle (\@venn@radius)
492 (\@venn@Bx,\@venn@By) circle (\@venn@radius);
493 \end{scope}
494 }%
Fill B but not A
495 \def\fillBNotA{%
496 \begin{scope}
497 \clip (\@venn@Bx,\@venn@By) circle (\@venn@radius);
498 \path[fill=\@venn@shade,even odd rule]
499 (\@venn@Bx,\@venn@By) circle (\@venn@radius)
500 (\@venn@Ax,\@venn@Ay) circle (\@venn@radius);
501 \end{scope}
502 }%
Fill A intersect B
503 \def\fillACapB{%
504 \begin{scope}
505 \clip (\@venn@Ax,\@venn@Ay) circle (\@venn@radius);
506 \path[fill=\@venn@shade]
```

```
507 (\@venn@Bx,\@venn@By) circle (\@venn@radius);
508 \end{scope}
509 }%
Define synonym:
510 \let\fillBCapA\fillACapB
Start the tikzpicture environment.
511 \ifdefempty{\@venn@tikzoptions}%
512 {%
513 \def\@venn@dobegin{\begin{tikzpicture}}%
514 }%
515 {%
516 \edef\@venn@dobegin{\noexpand\begin{tikzpicture}%
517 [\expandonce\@venn@tikzoptions]}%
518 }%
519 \@venn@dobegin
coordinates of the Venn diagram corners
520 \path (0,0) coordinate (venn bottom left)
521 (0,\@venn@h) coordinate (venn top left)
522 (\@venn@w,\@venn@h) coordinate (venn top right)
523 (\@venn@w,0) coordinate (venn bottom right);
524 }%
End environment code
525 {%
Draw outlines
526 \draw (venn bottom left) rectangle (\@venn@w,\@venn@h);
527 \draw (\@venn@Ax,\@venn@Ay) circle (\@venn@radius);
528 \draw (\@venn@Bx,\@venn@By) circle (\@venn@radius);
Draw labels
529 \draw (\@venn@Ax,\@venn@Ay) node[above,left] (labelOnlyA)
530 {\@venn@label@OnlyA};
531 \draw (\@venn@Bx,\@venn@By) node[above,right] (labelOnlyB)
532 {\@venn@label@OnlyB};
Region labels
533 \draw (\@venn@vgap,\@venn@hgap) node (labelNotAB) {\@venn@label@NotAB};
534 \draw (\@venn@Ax,\@venn@Ay+\@venn@radius)
535 node[below] (labelA) {\@venn@label@A};
536 \draw (\@venn@Bx,\@venn@By+\@venn@radius)
537 node[below] (labelB) {\@venn@label@B};
538 \draw (0.5*(\@venn@w, 0.5*(\@venn@h) node (labelB) {\@venn@label@B};539 \@postvennhook
540 \end{tikzpicture}
```

```
541 }
```
# Index

Numbers written in italic refer to the page where the corresponding entry is described; numbers underlined refer to the code line of the definition; numbers in roman refer to the code lines where the entry is used.

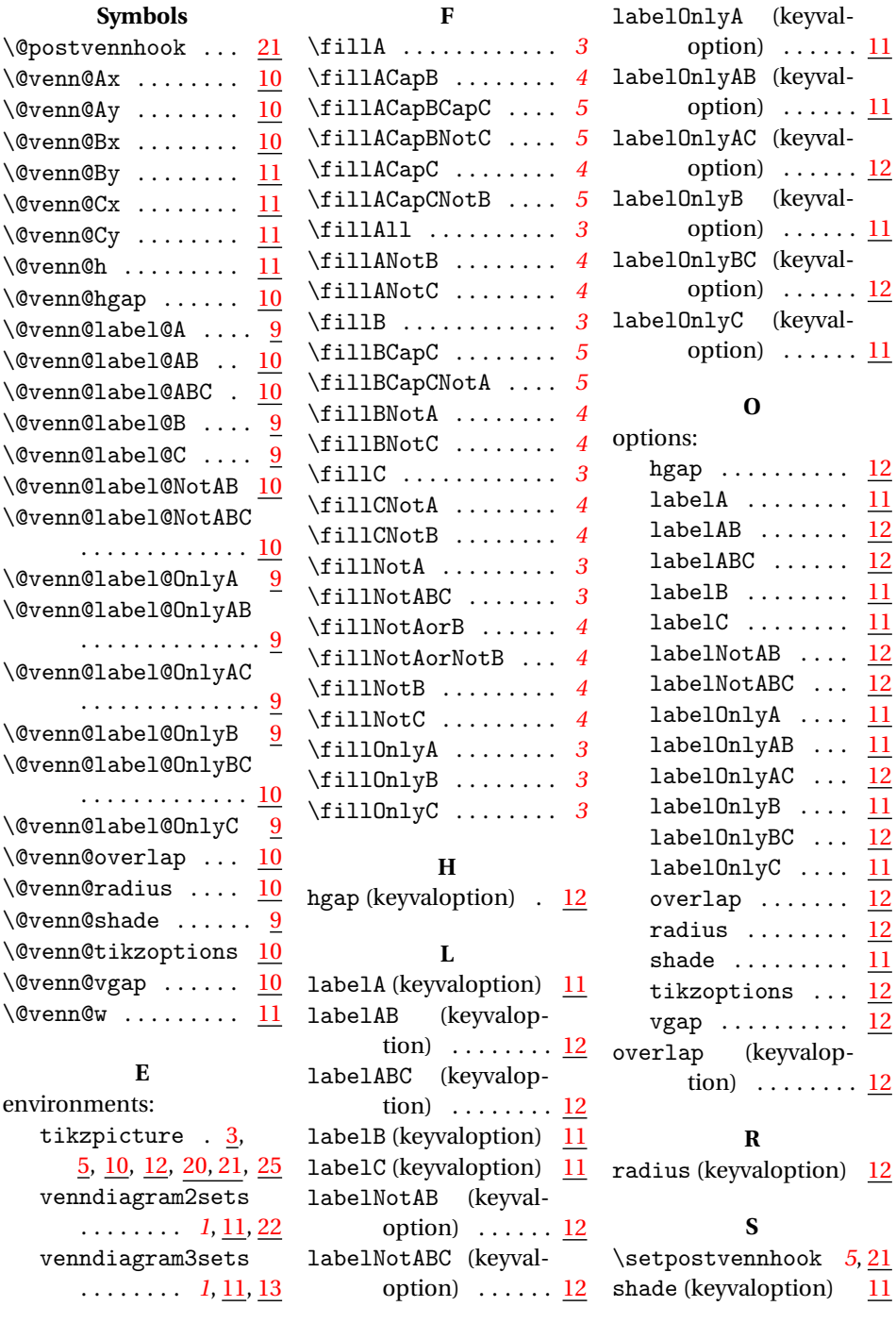

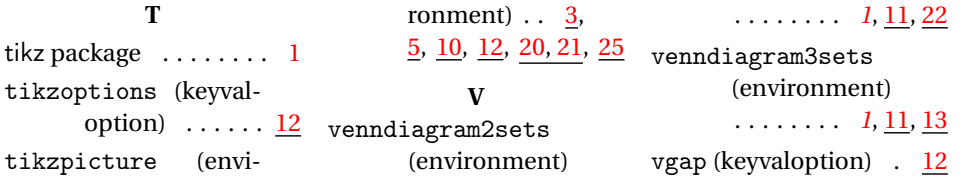